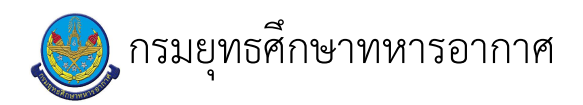

# เรื่อง : ขอรับการสนับสนุนแต่งตั้งผู้บรรยาย

แก้ไข ปรับปรุงล่าสุดเมื่อ : 6/18/2021 4:36:55 PM

#### งบประมาณ

- **–** คำอธิบายลักษณะงาน/กิจกรรม ในขั้นตอนนี้
	-
- จำนวนคนที่ใช้
- พัสดุ สิ่งของที่ต้องใช้
- งบประมาณ /เงินที่ต้องใช้ ชื่องบประมาณ : ................................ จำนวนเงิน : .................บาท
- เวลา โดยเฉลี่ยที่ใช้ในขั้นตอนนี้

## Workflow การทำงาน

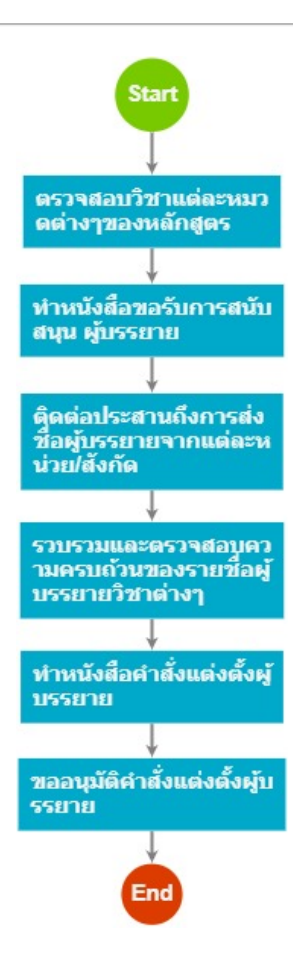

## 1 . ตรวจสอบวิชาแต่ละหมวดต่างๆของหลักสูตร

#### <u>ผู้รับผิดชอบ</u>

#### <u>วิธีปฏิบัติ</u>

- **>** ตรวจสอบวิชาแต่ละหมวดต่างๆของหลักสูตร
	- ๏ ผู้รับมอบหมาย

ร.ต.หญิง ศศิประภา สอนเกตุ

ื่**๏** เวลาดำเนินการ

ชั่วโมง

- อ ไฟล์แนบ/เอกสารประกอบ
- ื**๏** รายละเอียด

ตรวจสอบวิชาเรียน แต่ละหมวดต่างๆ ของหลักสูตรว่าเป็นความรู้เกี่ยวข้องกับหน่วยงาน/สังกัดใด ของกองทัพอากาศ<br>เพื่อที่จะได้รวบรวมรายวิชาที่อยู่ในหน่วยงาน/สังกัด ต่างๆ

- ๏ ระเบียบ คำสั่ง ข้อบังคับ
- ๏ องค์ความรู้ที่ใช้ในการทำงาน ่ ความสอดคล้ององค์ความรู้ของแต่ละวิชากับหน่วยงาน/สังกัดใดของกองทัพอากาศ
- ๏ ข้อควรปฏิบัติ/ข้อควรระวัง
- **๏** ปัญหาที่พบในการทำงาน

๏ ผลงาน

 $\mathbf{r}$ 

# 2 . ทำหนังสือขอรับการสนับสนุน ผู้บรรยาย

## <u>ผู้รับผิดชอบ</u>

<u>วิธีปฏิบัติ</u>

- **>** ทำหนังสือขอรับการสนับสนุน ผู้บรรยาย
	- ๏ ผู้รับมอบหมาย
		- ร.ต.หญิง ศศิประภา สอนเกตุ
	- **๏** เวลาดำเนินการ
		- วัน
- **๏** ไฟล์แนบ/เอกสารประกอบ
- **๏** รายละเอียด

้ดำเนินการทำหนังสือขอรับการสนับสนุน ผู้บรรยาย วิชาต่างๆ ไปยังแต่ละหน่วย/สังกัดต่างๆ โดยระบุชื่อวิชา ที่บรรจุอยู่ในหลักสูตร

- ๏ ระเบียบ คำสั่ง ข้อบังคับ
	-
- ๏ องค์ความรู้ที่ใช้ในการทำงาน (๑) ความรู้ด้านหลักภาษาไทย (๒) ความรู้เกี่ยวกับด้านงานสารบรรณ
- ๏ ข้อควรปฏิบัติ/ข้อควรระวัง ตรวจสอบความครบถ้วนของวิชาที่ต้องการขอรับการสนับสนุนผู้บรรยาย
- ๏ ปัญหาที่พบในการทำงาน
- ๏ ผลงาน หนังสือขอรับการสนับสนุน ผู้บรรยายที่ส่งไปยังหน่วยงาน/สังกัดต่างๆ

# 3 . ติดต่อประสานถึงการส่งชื่อผู้บรรยายจากแต่ละหน่วย/สังกัด

## <u>ผู้รับผิดชอบ</u>

<u>วิธีปฏิบัติ</u>

- → ติดต่อประสานถึงการส่งชื่อผู้บรรยายจากแต่ละหน่วย/สังกัด
	- ๏ ผู้รับมอบหมาย
		- ร.ต.หญิง ศศิประภา สอนเกตุ
	- ื**ด** เวลาดำเนินการ

วัน

- อ ไฟล์แนบ/เอกสารประกอบ
- ๏ รายละเอียด
	- (๑) ติดต่อแต่ละหน่วยงาน/สังกัด เกี่ยวกับความคืบหน้าหนังสือขอรับการสนับสนุนผู้บรรยาย
	- (๒) ติดต่อประสานเบื้องต้นเพื่อขอทราบรายชื่อผู้บรรยายแต่ละวิชาที่ทางหน่วยงาน ∕สังกัด ได้ให้การสนับสนุน<br>ในการดำเนินการจัดการเรียนการสอน
- **๏** ระเบียบ คำสั่ง ข้อบังคับ
- **๏** องค์ความรู้ที่ใช้ในการทำงาน

๏ ข้อควรปฏิบัติ/ข้อควรระวัง

ิการติดต่อแต่ละหน่วยงาน/สังกัด เกี่ยวกับความคืบหน้าหนังสือขอรับการสนับสนนผู้บรรยาย ควรประมาณการเดินทางของหนังสือ และดำเนินการอย่างต่อเนื่อง

**๏** ปัญหาที่พบในการทำงาน หน่วยงาน /สังกัด ที่ขอรับการสนับสนุนผู้บรรยายบางครั้ง อาจไม่สามารถยืนยันผู้บรรยายในบางรายวิชาได้ในทันที

**๏ ผลงาน** 

## 4 . รวบรวมและตรวจสอบความครบถ้วนของรายชื่อผู้บรรยายวิชาต่างๆ

#### <u>ผู้รับผิดชอบ</u>

## <u>วิธีปฏิบัติ</u>

- → รวบรวมและตรวจสอบความครบถ้วนของรายชื่อผู้บรรยายวิชาต่างๆ
	- ๏ ผู้รับมอบหมาย

ร.ต.หญิง ศศิประภา สอนเกตุ

ื**๏** เวลาดำเนินการ

วัน

- ๏ ไฟล์แนบ/เอกสารประกอบ
- **๏** รายละเอียด
	- (๑) รวบรวมหนังสือให้การสนับสนุนผู้บรรยายจากแต่ละหน่วยงาน /สังกัด ที่ส่งกลับมา

 $(\mathfrak{b})$ 

ิตรวจสอบความครบถ้วนของผู้บรรยายในแต่ละวิชาและติดตามการตอบกลับหนังสือให้การสนับสนุนผู้บรรยายจากแต่ละหน่วยงาน /สังกัด

๏ ระเบียบ คำสั่ง ข้อบังคับ

๏ องค์ความรู้ที่ใช้ในการทำงาน

```
๏ ข้อควรปฏิบัติ/ข้อควรระวัง
```
การตรวจสอบความครบถ้วนของผู้บรรยายในแต่ละวิชาและติดตามการตอบกลับหนังสือให้การสนับสนุนผู้บรรยายจากแต่ละหน่วยงาน<br>/สังกัด เป็นสิ่งที่ต้องเร่งดำเนินการ ให้ทันต่อการเปิดการหลักสูตรการศึกษา

```
๏ ปัญหาที่พบในการทำงาน
```
หน่วยงาน /สังกัด ที่ขอรับการสนับสนุนผู้บรรยายส่งเรื่องการให้การสนับสนุนผู้บรรยายล่าช้า

**๏ ผลงาน** 

# 5 . ทำหนังสือคำสั่งแต่งตั้งผู้บรรยาย

#### <u> ผู้รับผิดชอบ</u>

# <u>วิธีปฏิบัติ</u>

- > หน่วยงาน /สังกัด ที่ขอรับการสนับสนุนผู้บรรยายส่งเรื่องการให้การสนับสนุนผู้บรรยายล่าช้า
	- ๏ ผู้รับมอบหมาย

ร.ต.หญิง ศศิประภา สอนเกตุ

ุด เวลาดำเนินการ

วัน

- ื่**o** ไฟล์แนบ/เอกสารประกอบ
- ๏ รายละเอียด
	- (๑) รวบรวมและตรวจสอบรายชื่อผู้บรรยายจากแต่ละหน่วยงาน /สังกัด ที่ได้จัดผู้บรรยายในแต่ละวิชา

 $(\mathfrak{b})$ 

- ้ดำเนินการทำหนังสือขอแต่งตั้งผู้บรรยายและผู้ฝึกของหลักสูตรนายทหารประทวนและหลักสูตรนายทหารประทวนชั้นพันจ่าอากาศ
- ๏ ระเบียบ คำสั่ง ข้อบังคับ
- ๏ องค์ความรู้ที่ใช้ในการทำงาน
	- (๑) ความรู้ด้านหลักภาษาไทย
	- (๒) ความรู้เกี่ยวกับด้านงานสารบรรณ
	- (๓) ความรู้ด้านการแต่งตั้งผู้บรรยายและผู้ฝึก
- ๏ ข้อควรปฏิบัติ/ข้อควรระวัง ้ตรวจสอบความถูกต้องของชั้นยศ ชื่อ-สกุล สังกัดของผู้บรรยายให้ถูกต้อง
- ๏ ปัญหาที่พบในการทำงาน

**๏ ผลงาน** 

J.

# 6 . ขออนุมัติคำสั่งแต่งตั้งผู้บรรยาย

## <u>ผู้รับผิดชอบ</u>

# <u>วิธีปฏิบัติ</u>

- > ขออนุมัติคำสั่งแต่งตั้งผู้บรรยาย
	- ๏ ผู้รับมอบหมาย

ร.ต.หญิง ศศิประภา สอนเกตุ

```
ึด เวลาดำเนินการ
```
วัน

- ๏ ไฟล์แนบ/เอกสารประกอบ
- **๏** รายละเอียด
	- นำเรียนหนังสือขอแต่งตั้งผู้บรรยายและผู้ฝึกของหลักสูตรนายทหารประทวนและหลักสูตรนายทหาร ประทวนชั้นพันจ่าอากาศ ต่อผู้บังคับบัญชาตามลำดับชั้น เพื่อพิจารณาอนุมัติเป็นคำสั่งกองทัพอากาศ (เฉพาะ) เรื่อง<br>แต่งตั้งผู้บรรยายและผู้ฝึก
- ๏ ระเบียบ คำสั่ง ข้อบังคับ ผนวกคำสั่งกองทัพอากาศ (เฉพาะ) เรื่องการแต่งตั้งผู้บรรยายและผู้ฝึก
- **๏** องค์ความรู้ที่ใช้ในการทำงาน
- 
- ๏ ข้อควรปฏิบัติ/ข้อควรระวัง
- 
- **๏** ปัญหาที่พบในการทำงาน
- 
- **๏** ผลงาน
	- คำสั่งกองทัพอากาศ (เฉพาะ) เรื่อง แต่งตั้งผู้บรรยายและผู้ฝึก

เอกสารประกอบ

 $\mathbf{r}$